#### $\alpha | \alpha | \alpha$ **CISCO**

## Partner Tip Sheet for Cisco Services

Created by Marianne Keadey - revised 1.13.2017 This document and the latest revision can be accessed through this link: **[Partner Tip Sheet for Cisco Services](https://supportforums.cisco.com/document/13161811/cisco-services-tip-sheet-partners)**

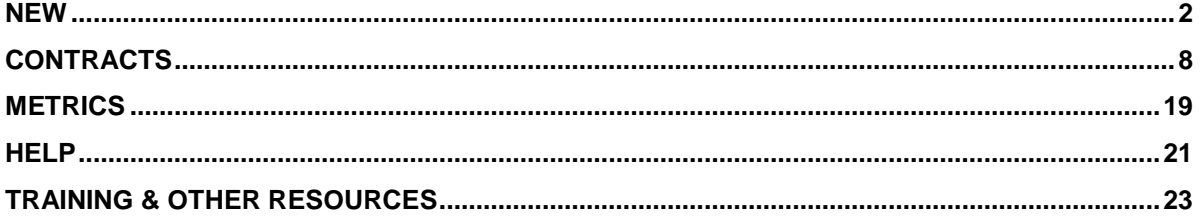

If you have any trouble clicking on a link please copy and paste the link into your browser window.

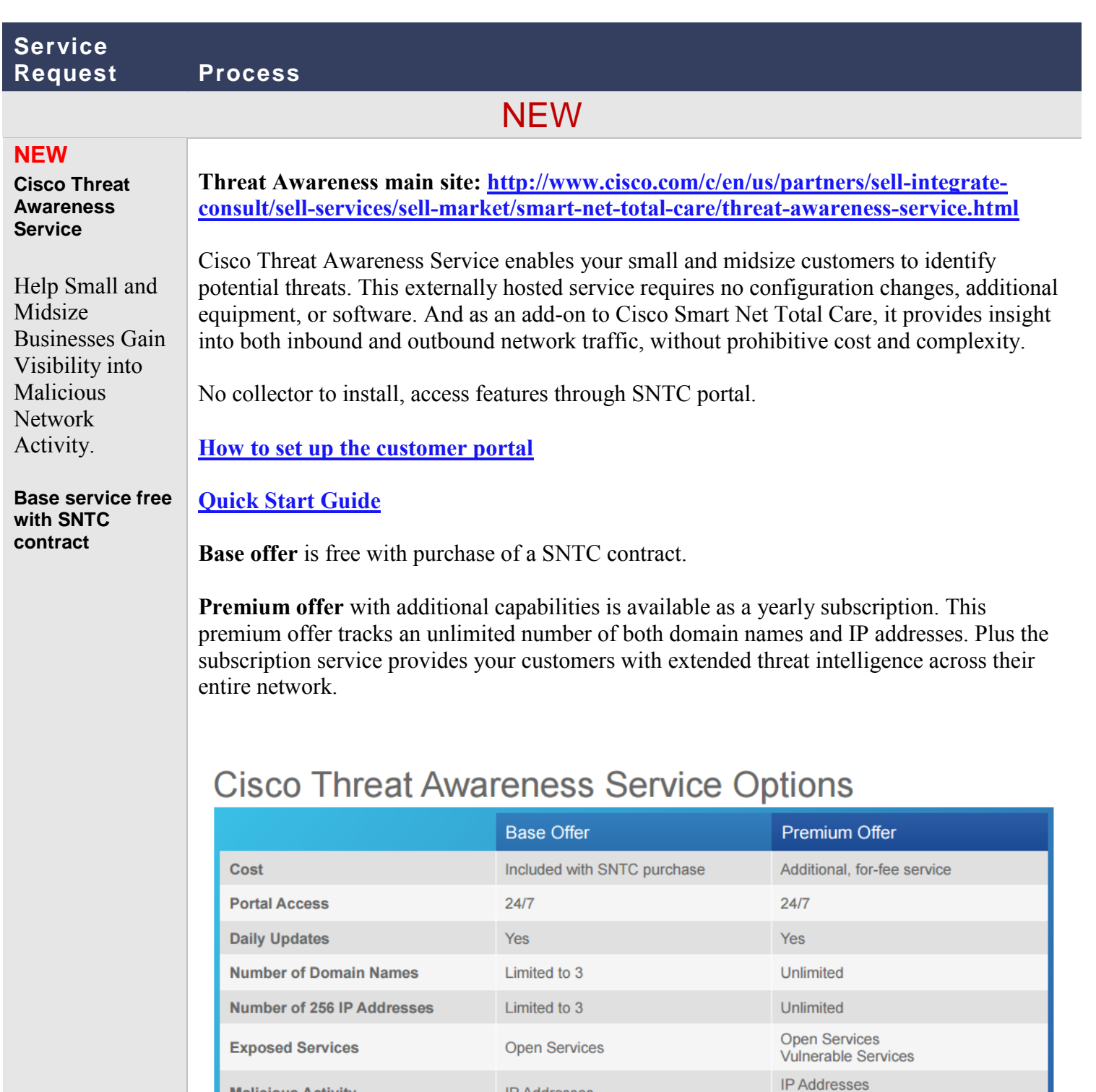

 $N/A$ 

**IP Addresses** 

**Unexpected DNS Names** 

Domains and URLs

Unexpected DNS Names<br>Observed DNS Resolvers

DNS Requests from your network<br>to well-known malicious sites

**Malicious Activity** 

**DNS Observations** 

**Suspicious DNS Requests** 

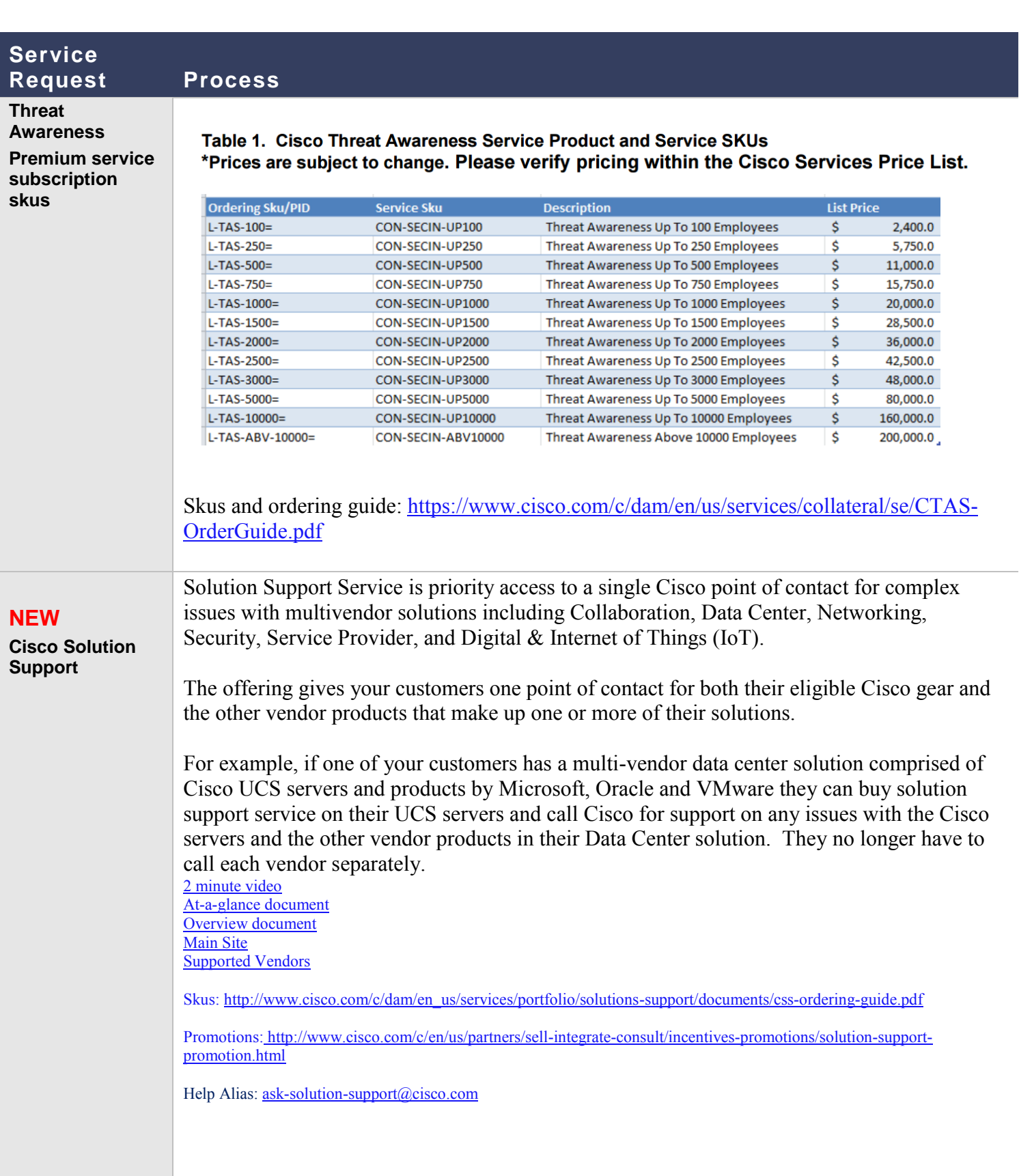

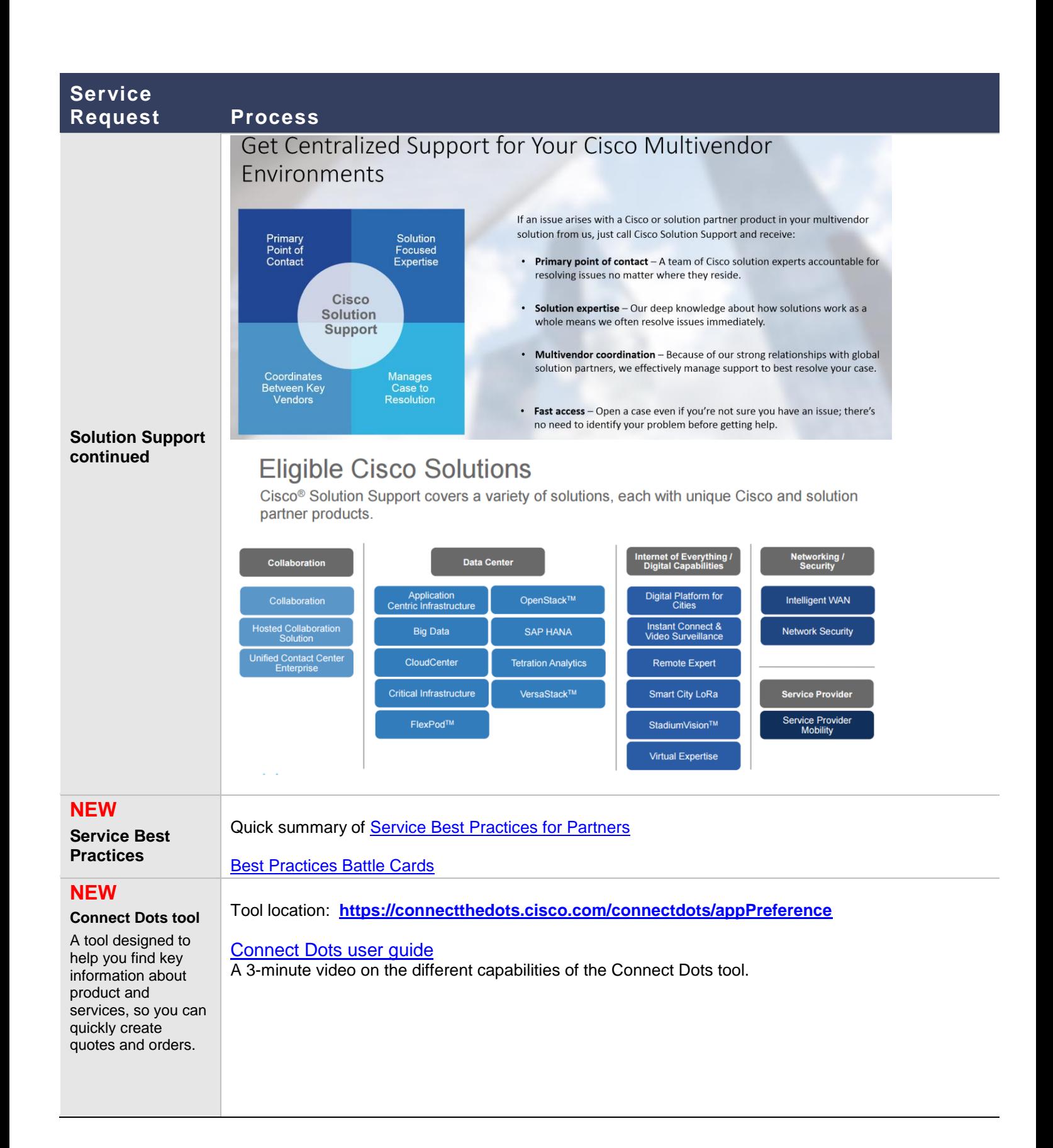

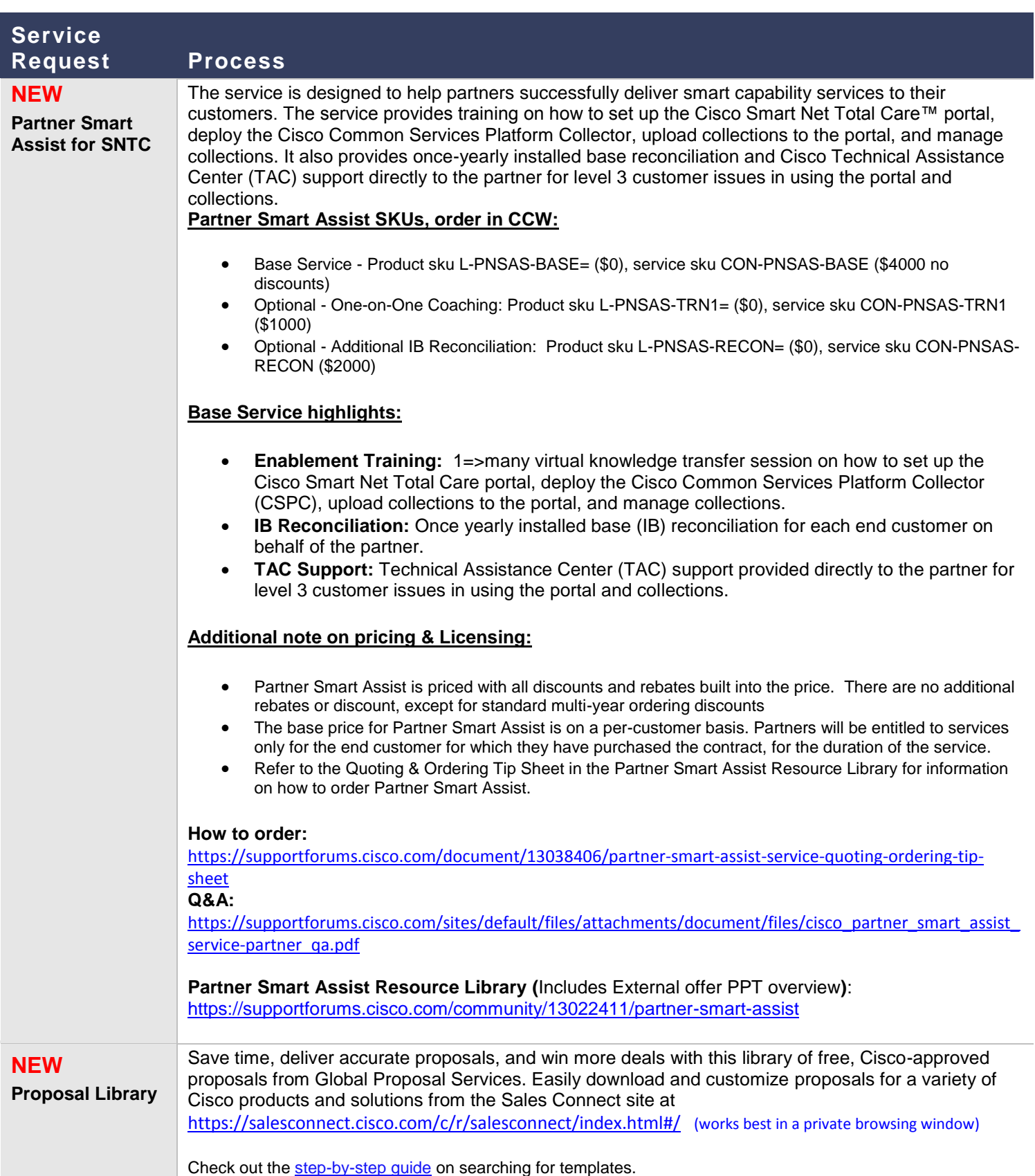

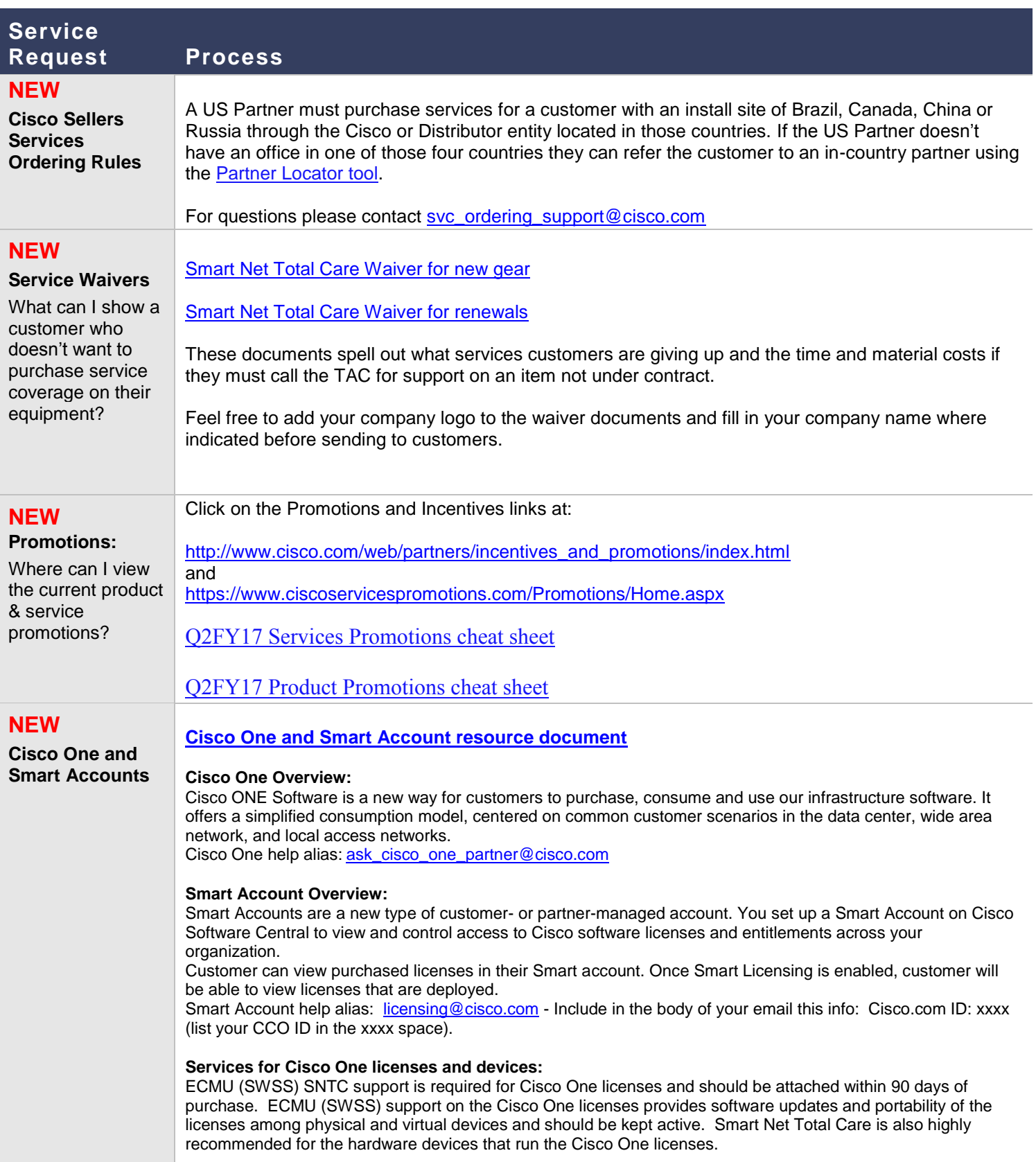

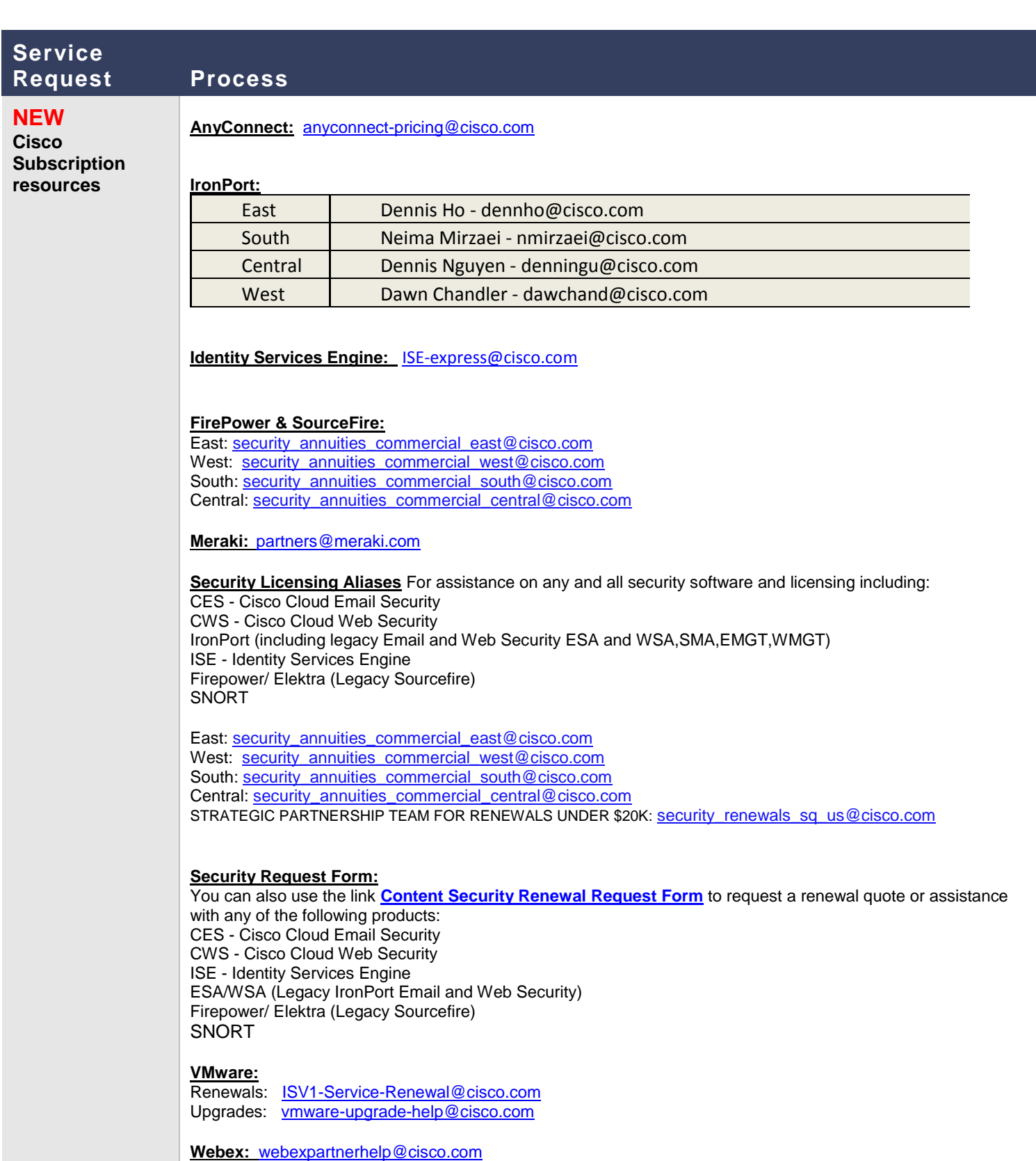

# **Service**

**Request Process**

### **CONTRACTS**

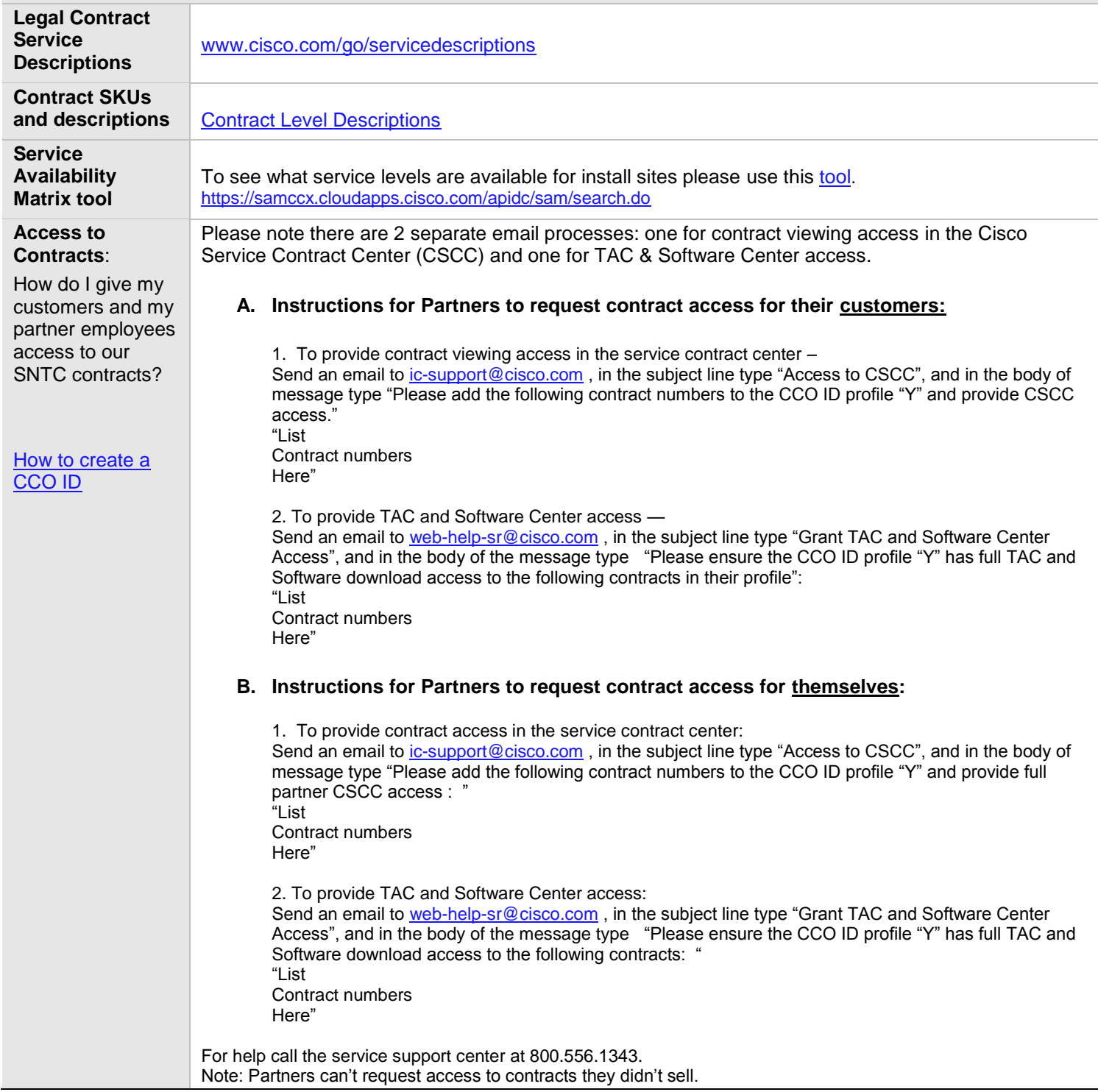

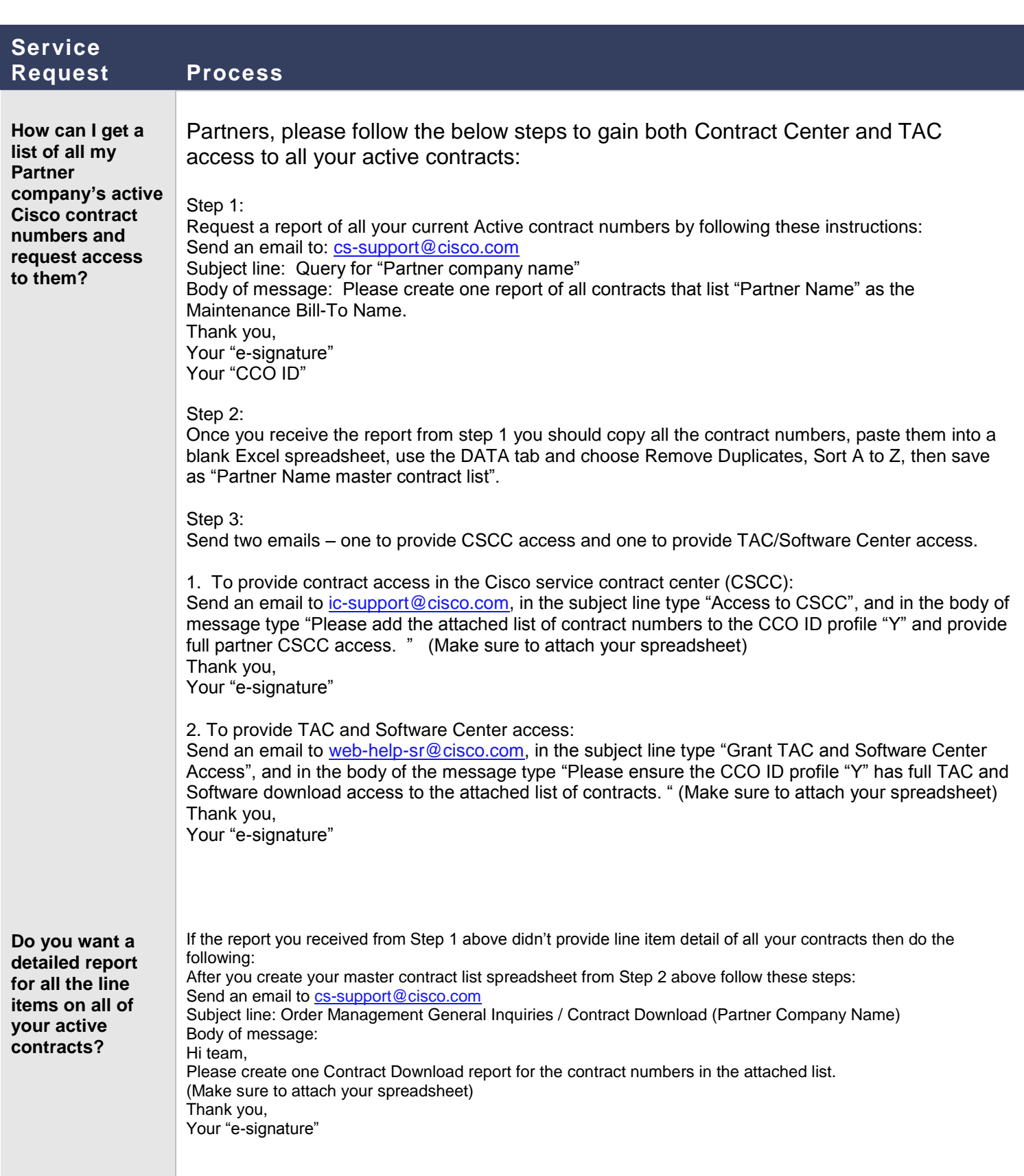

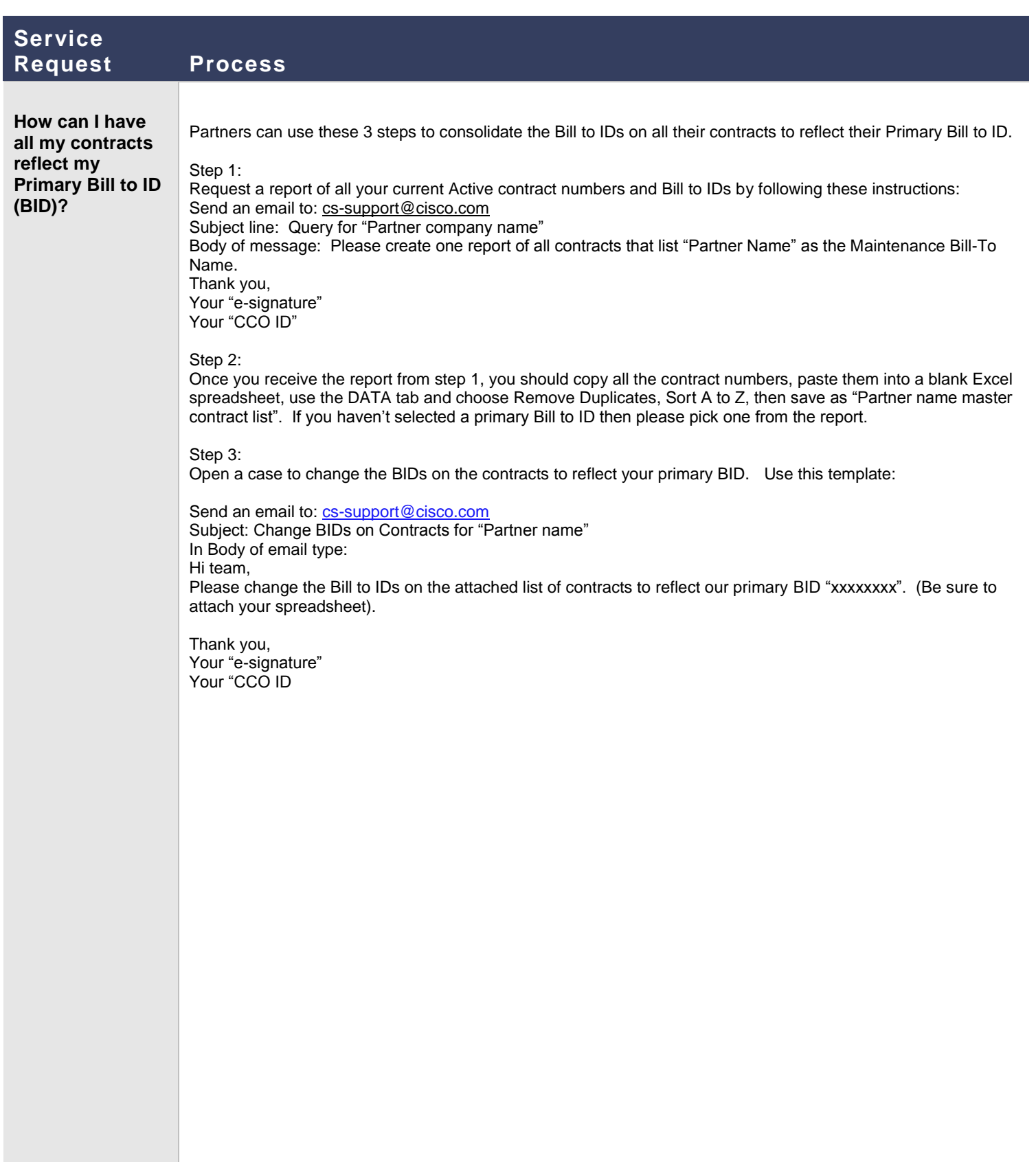

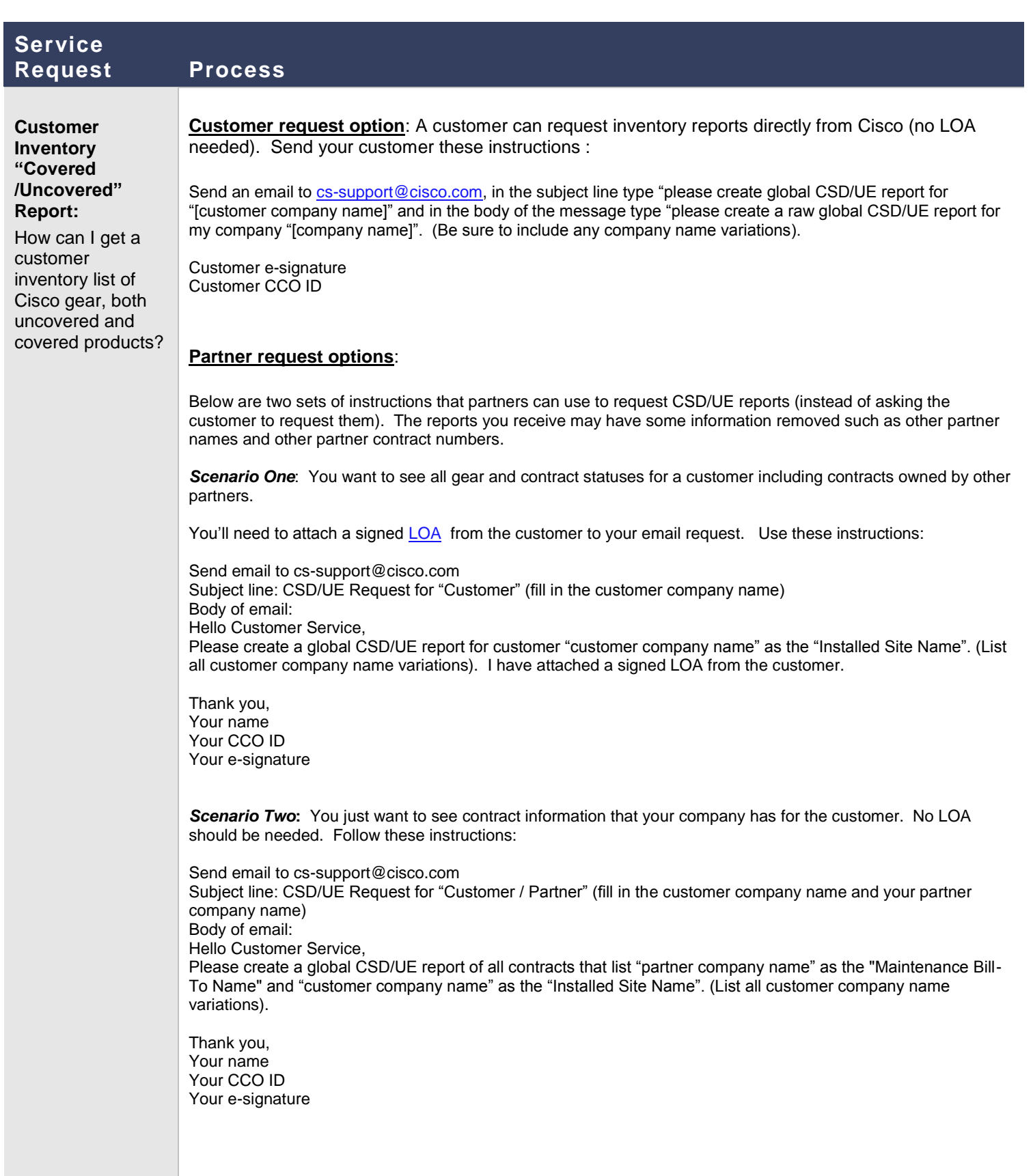

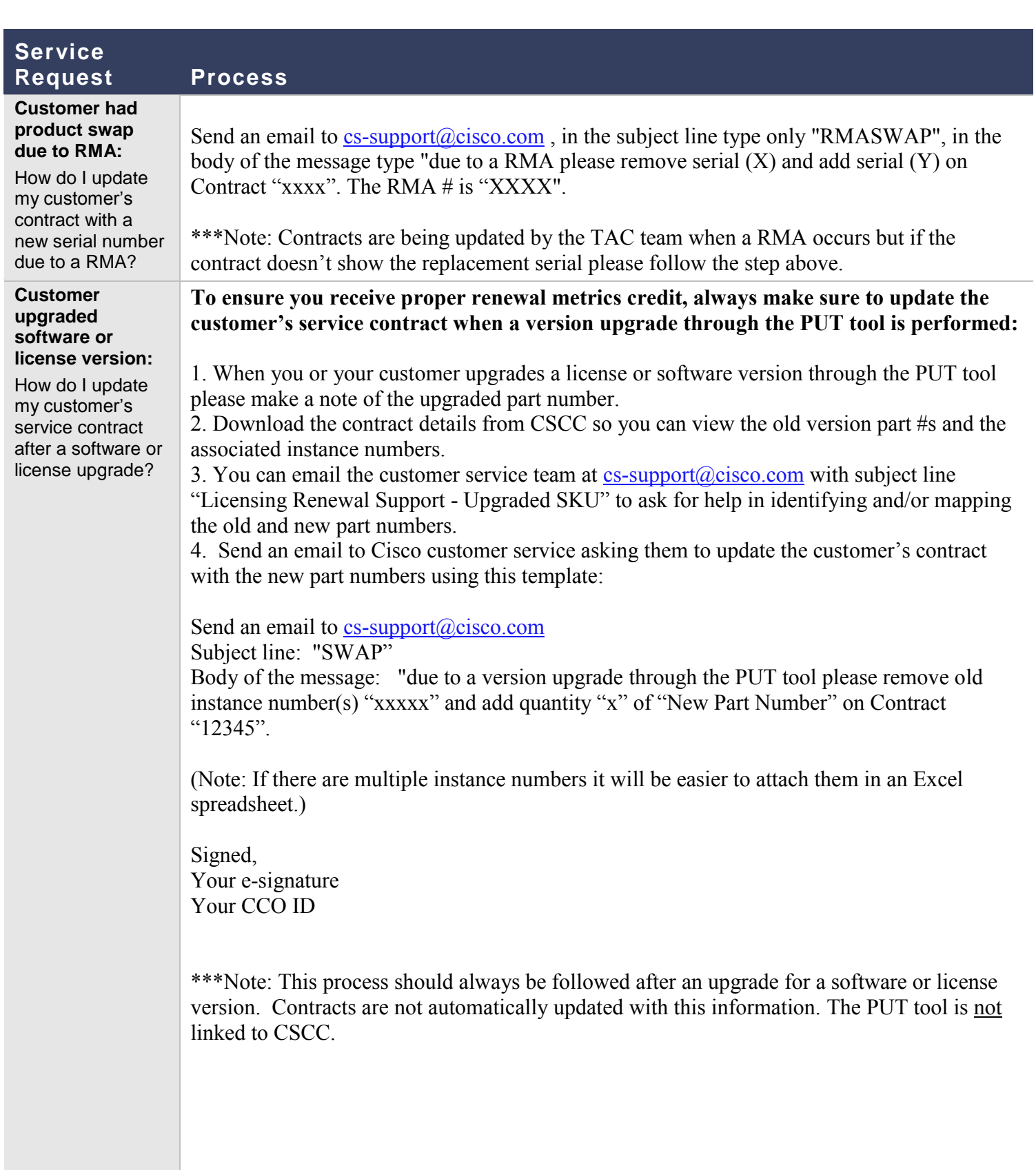

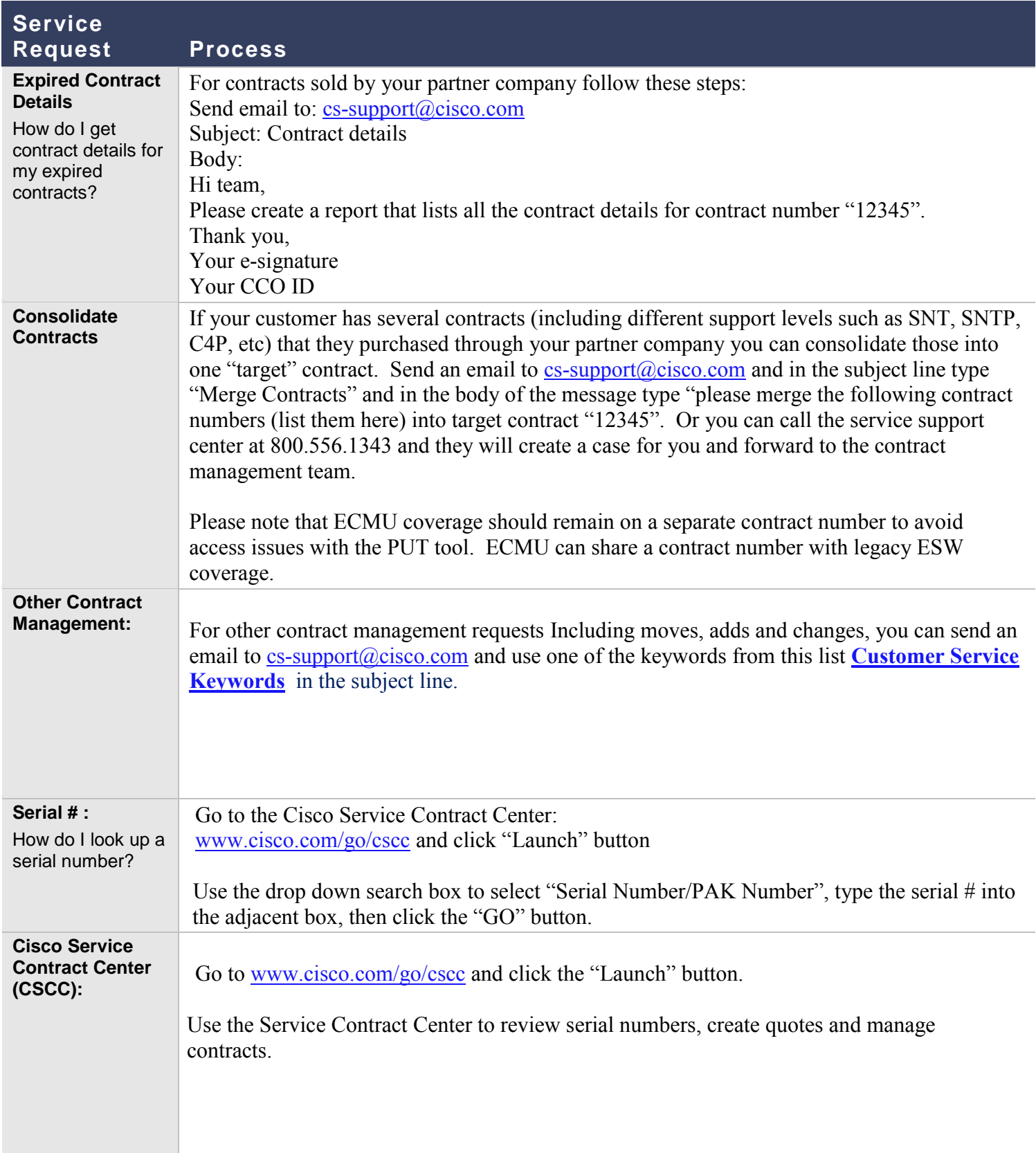

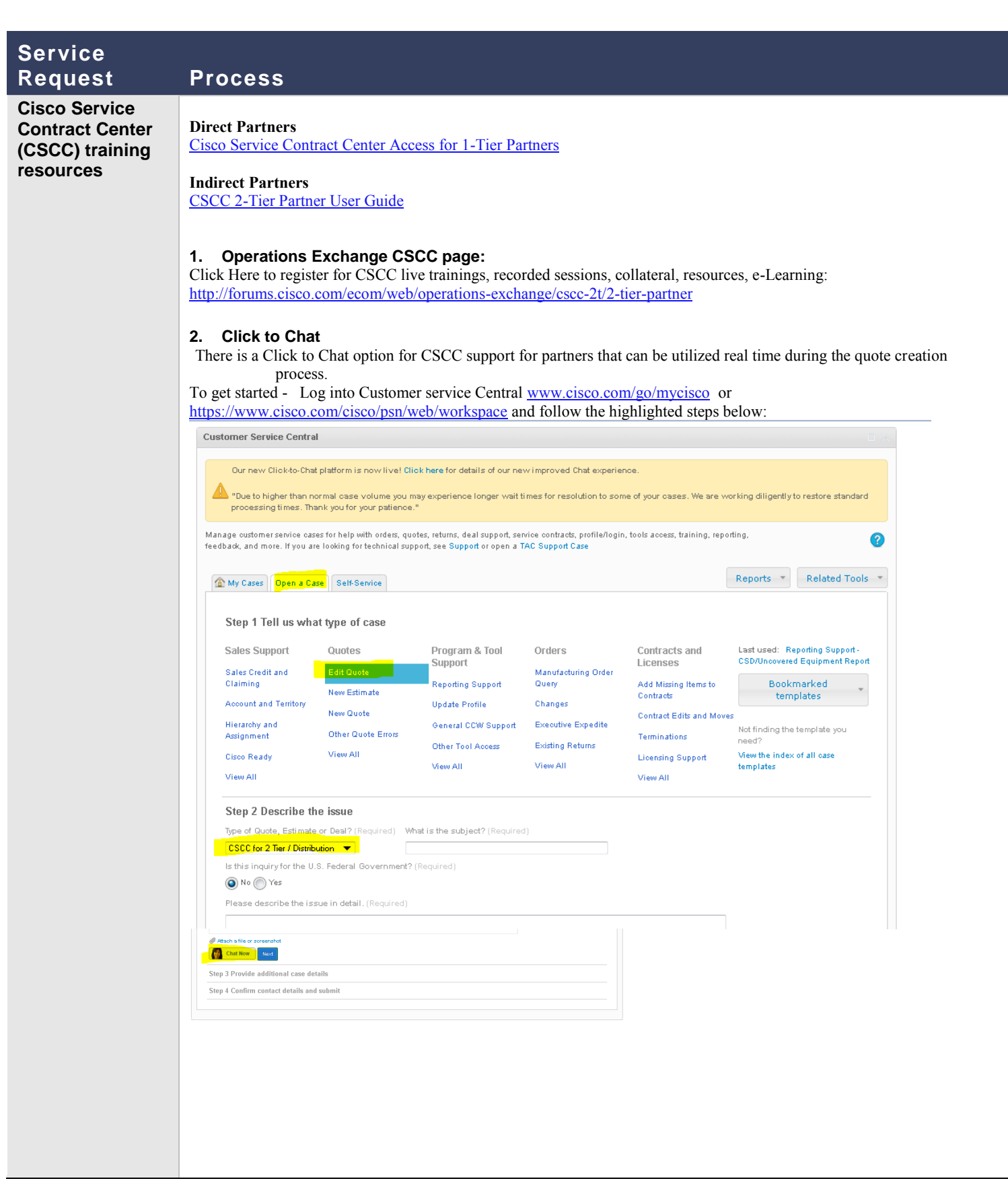

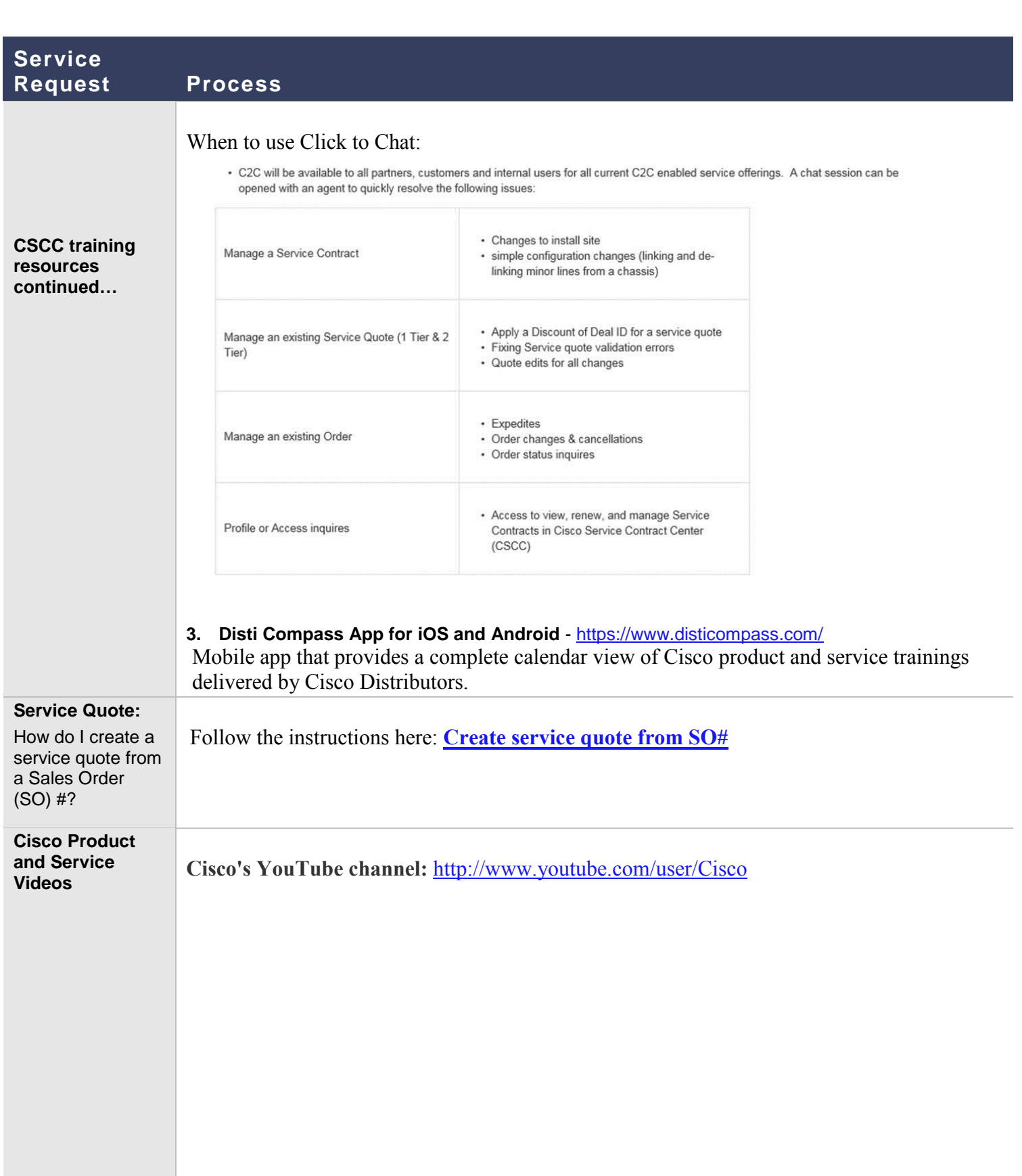

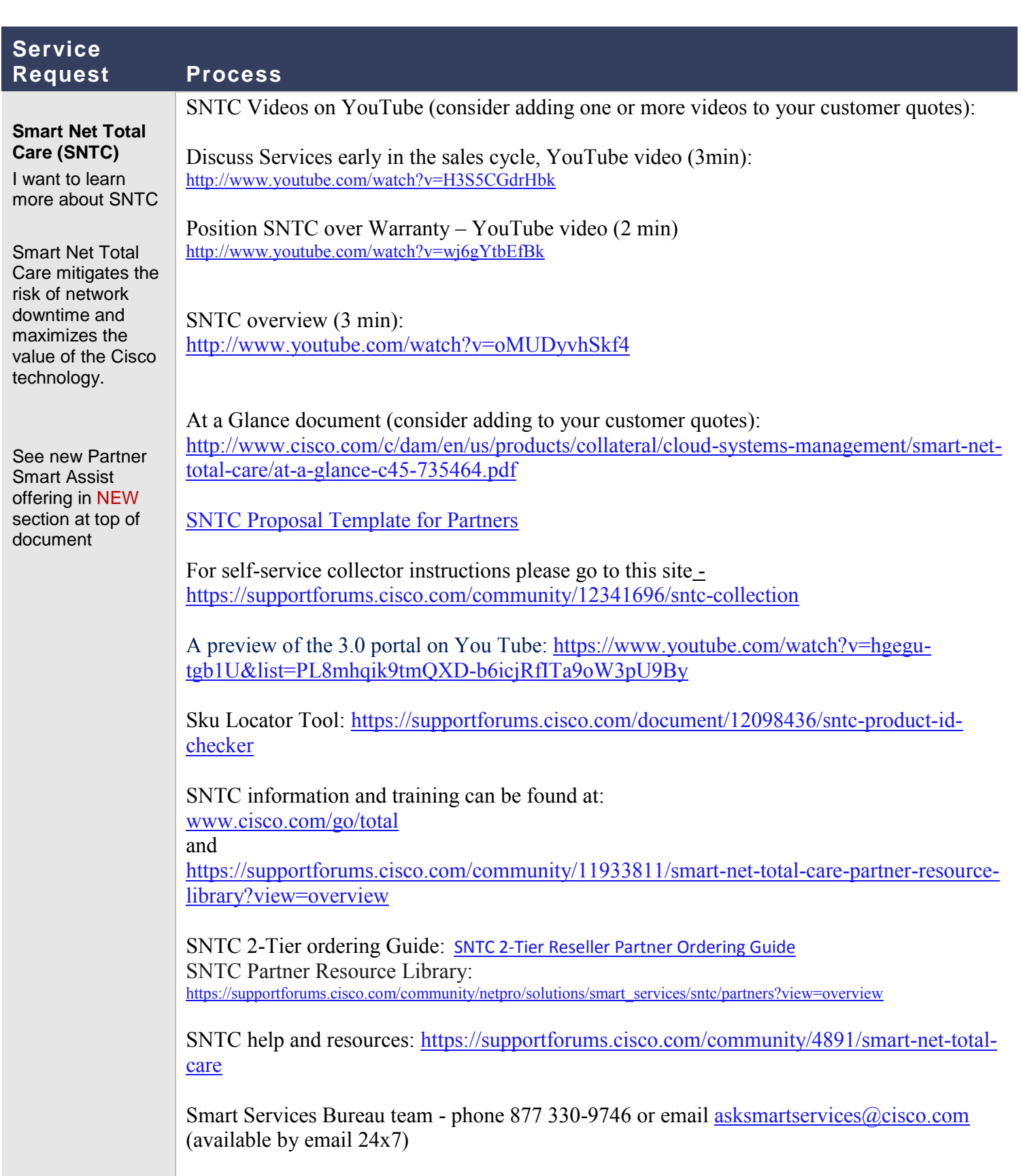

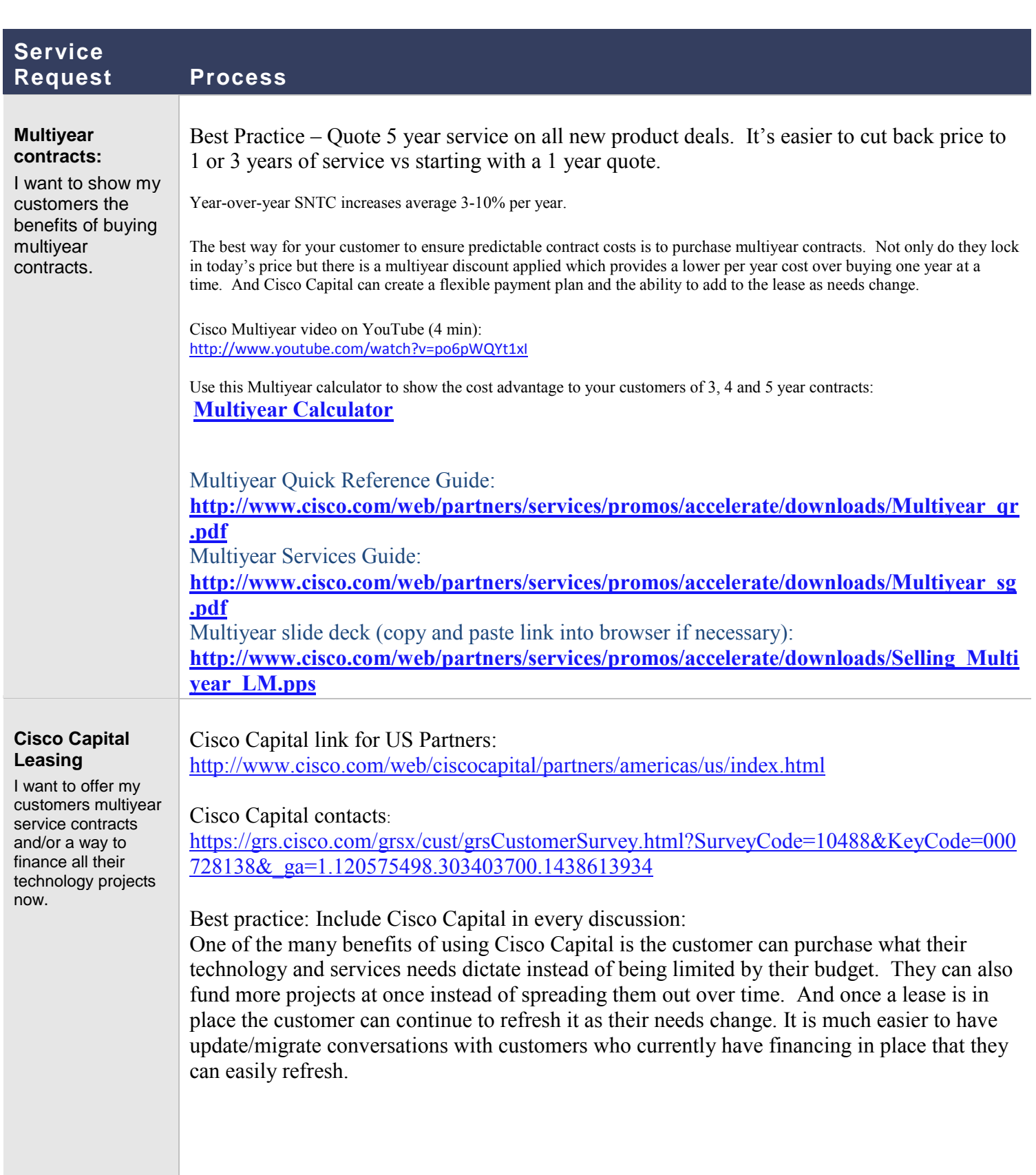

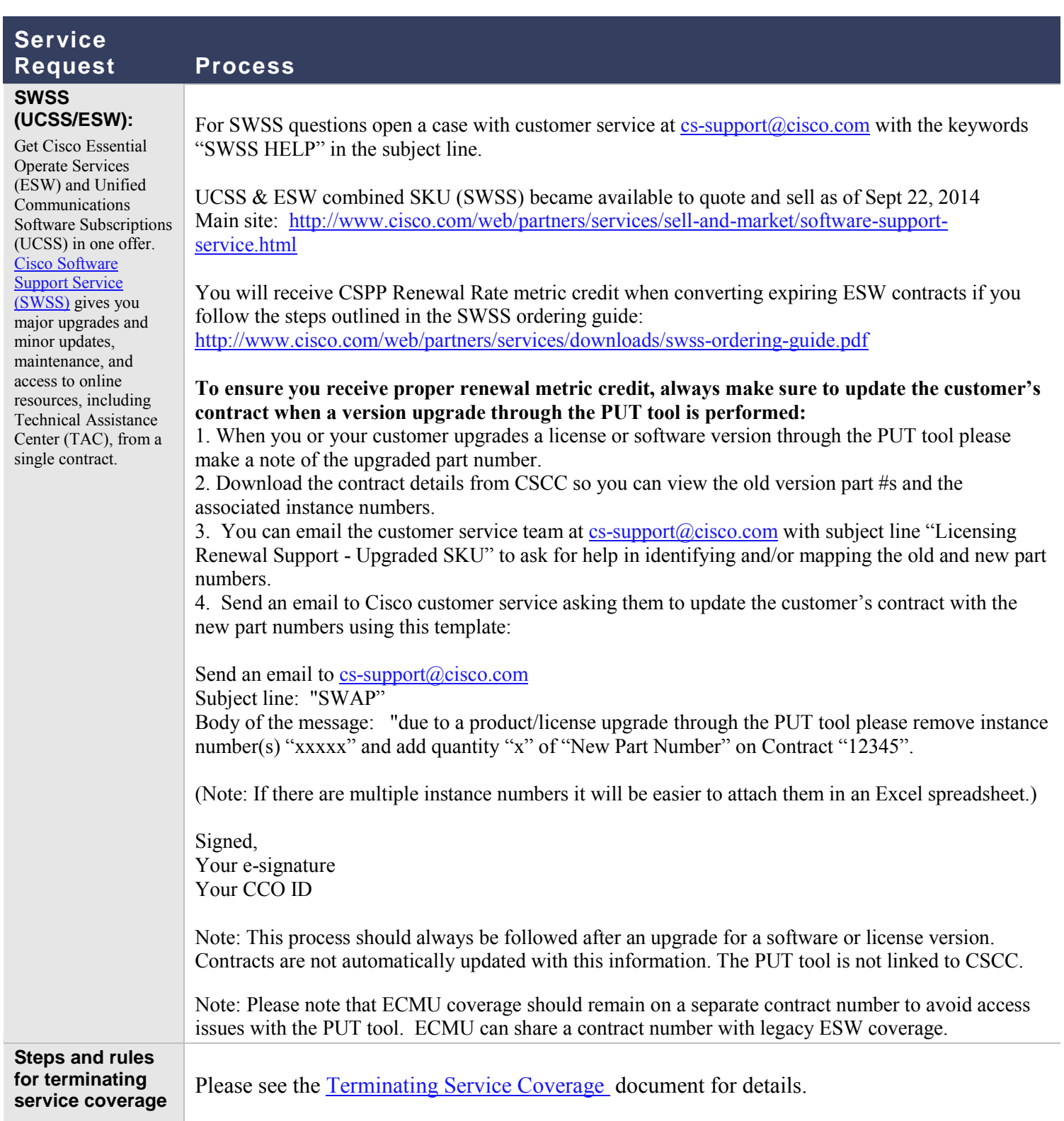

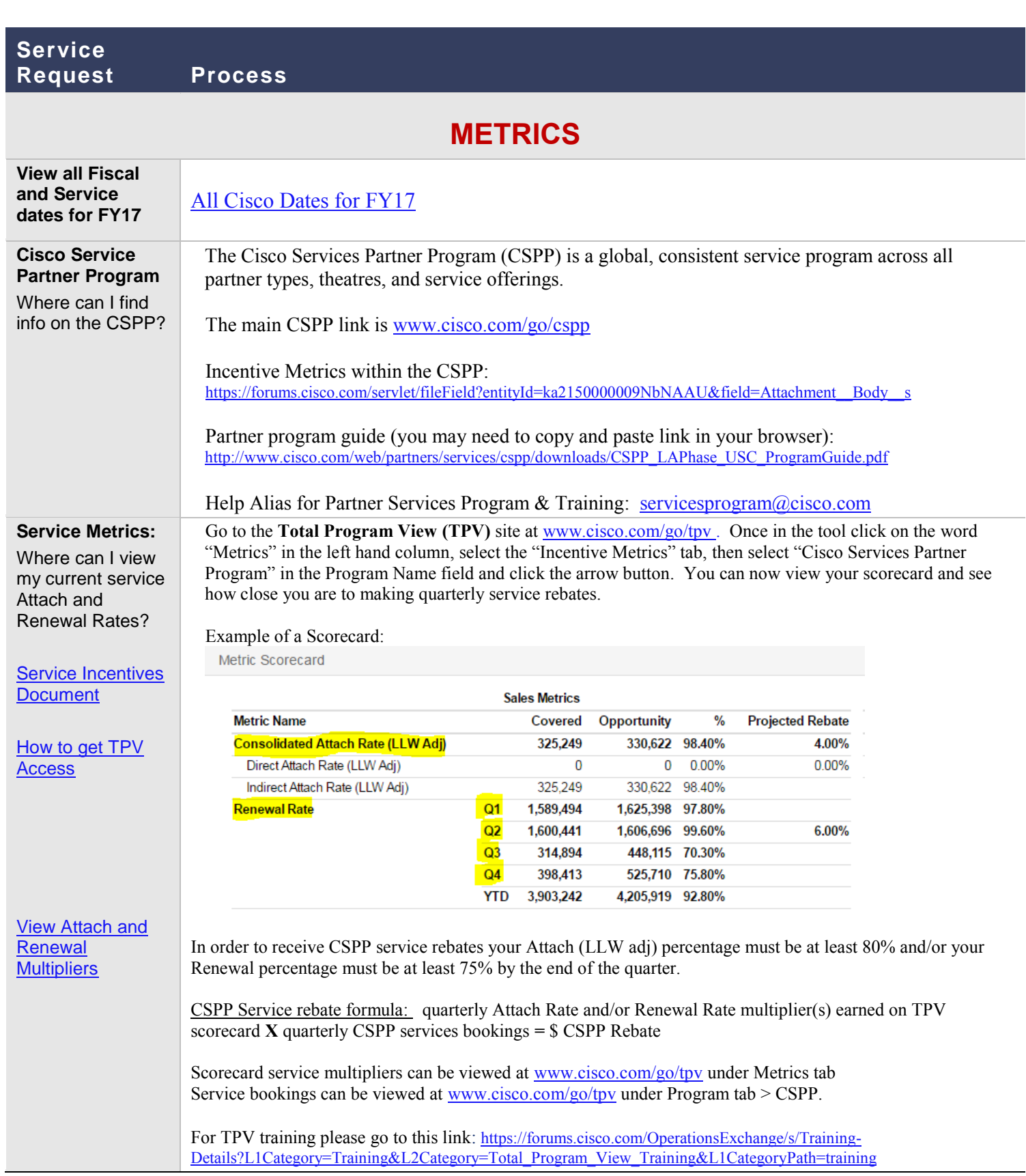

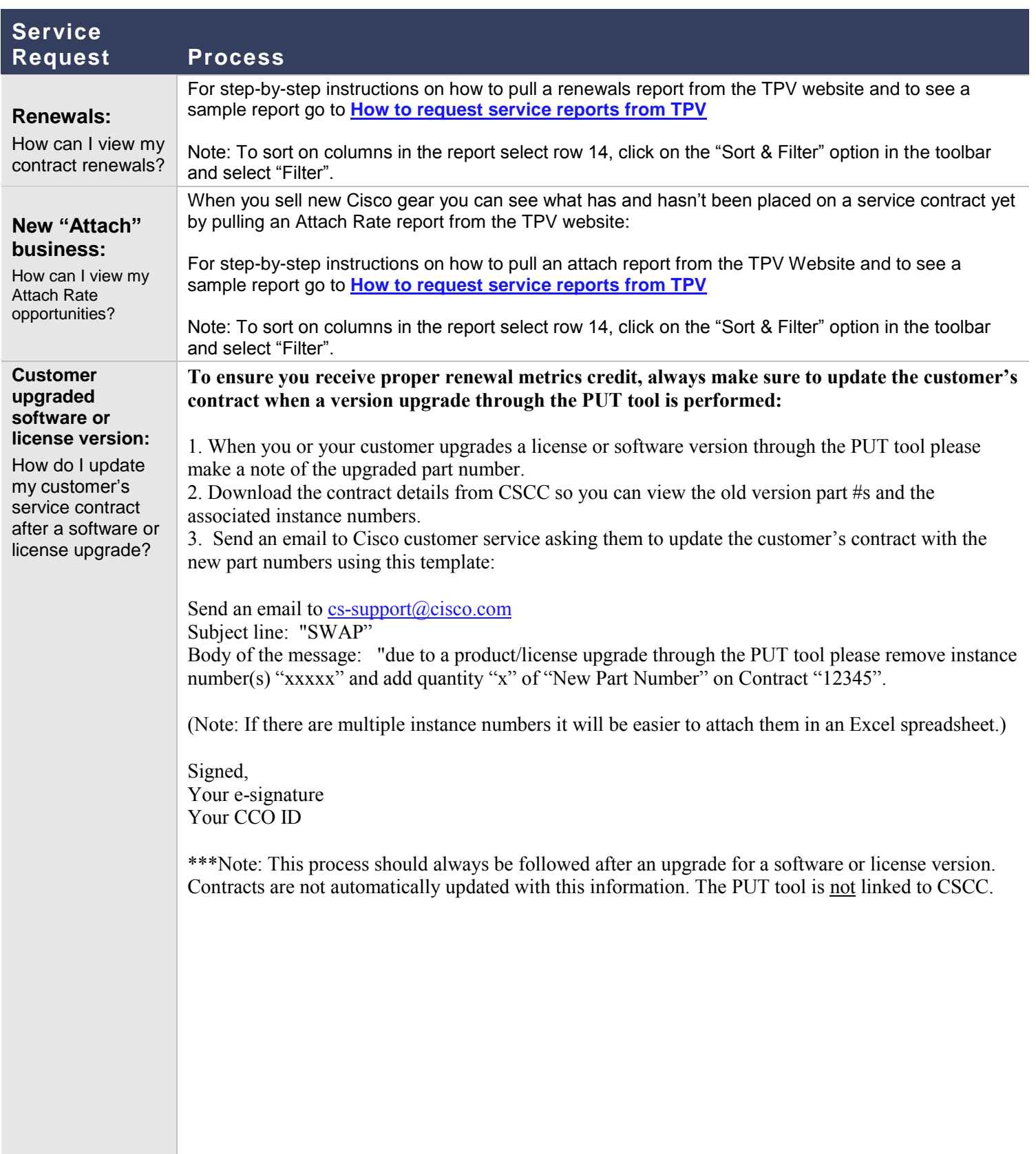

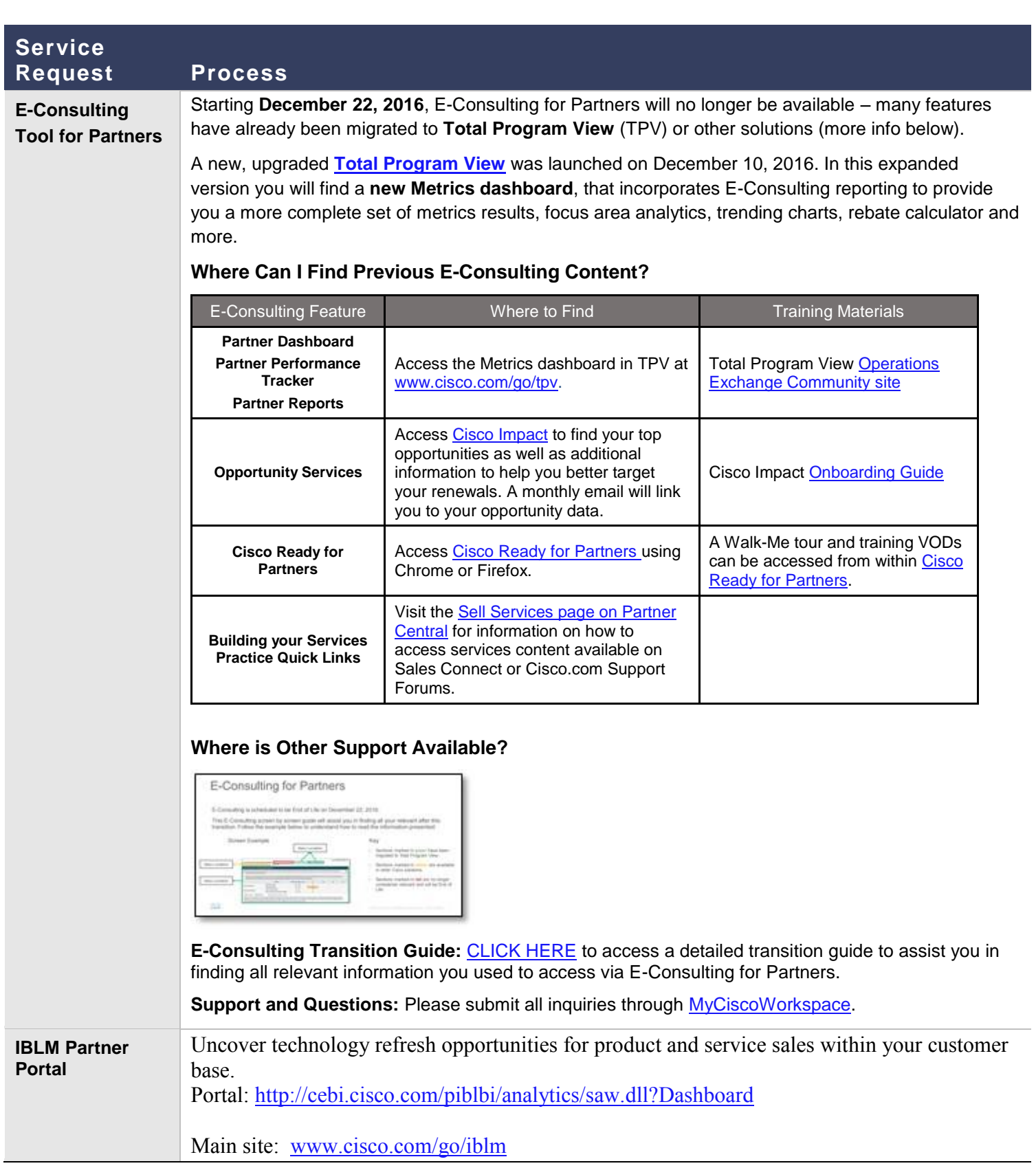

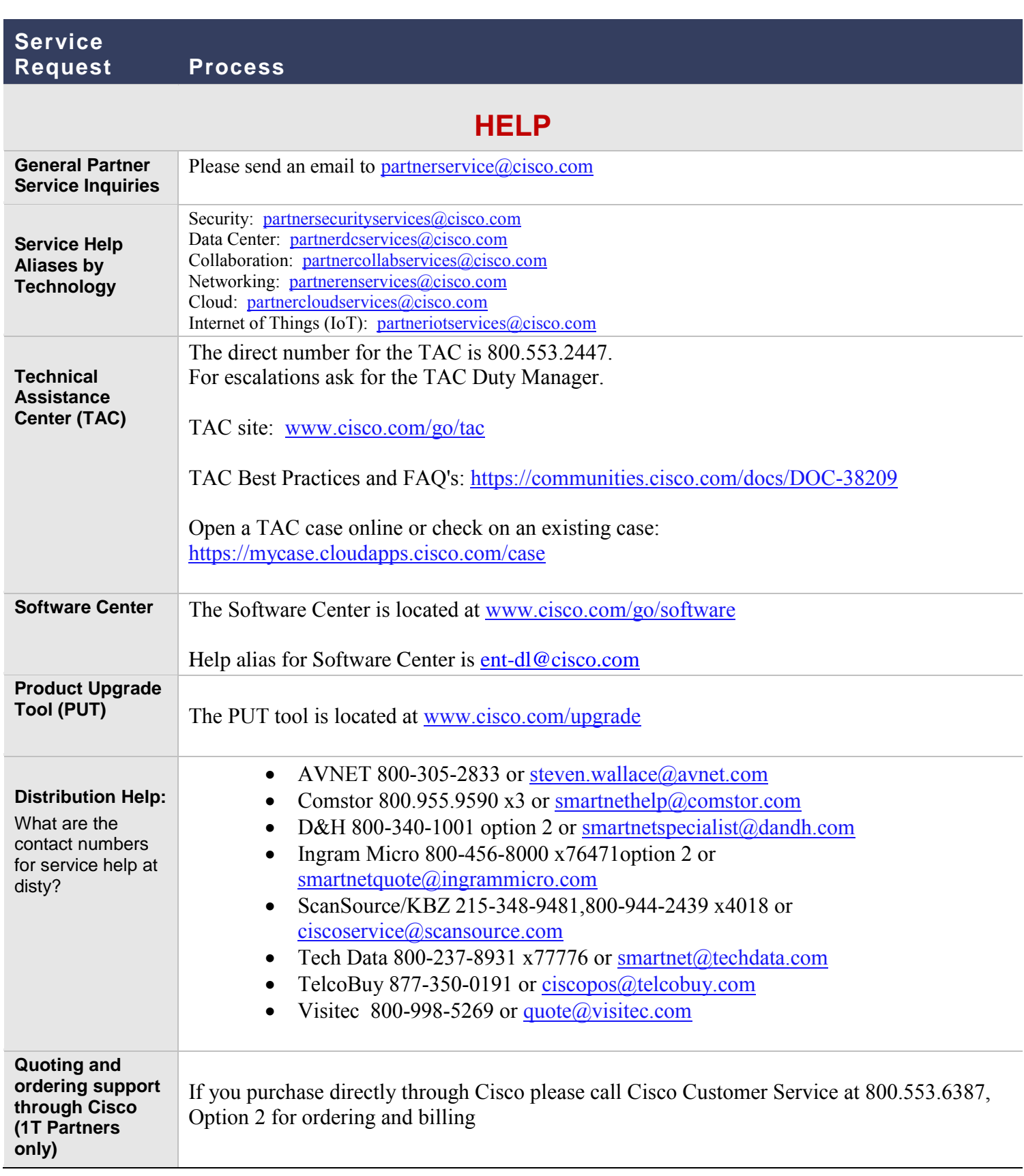

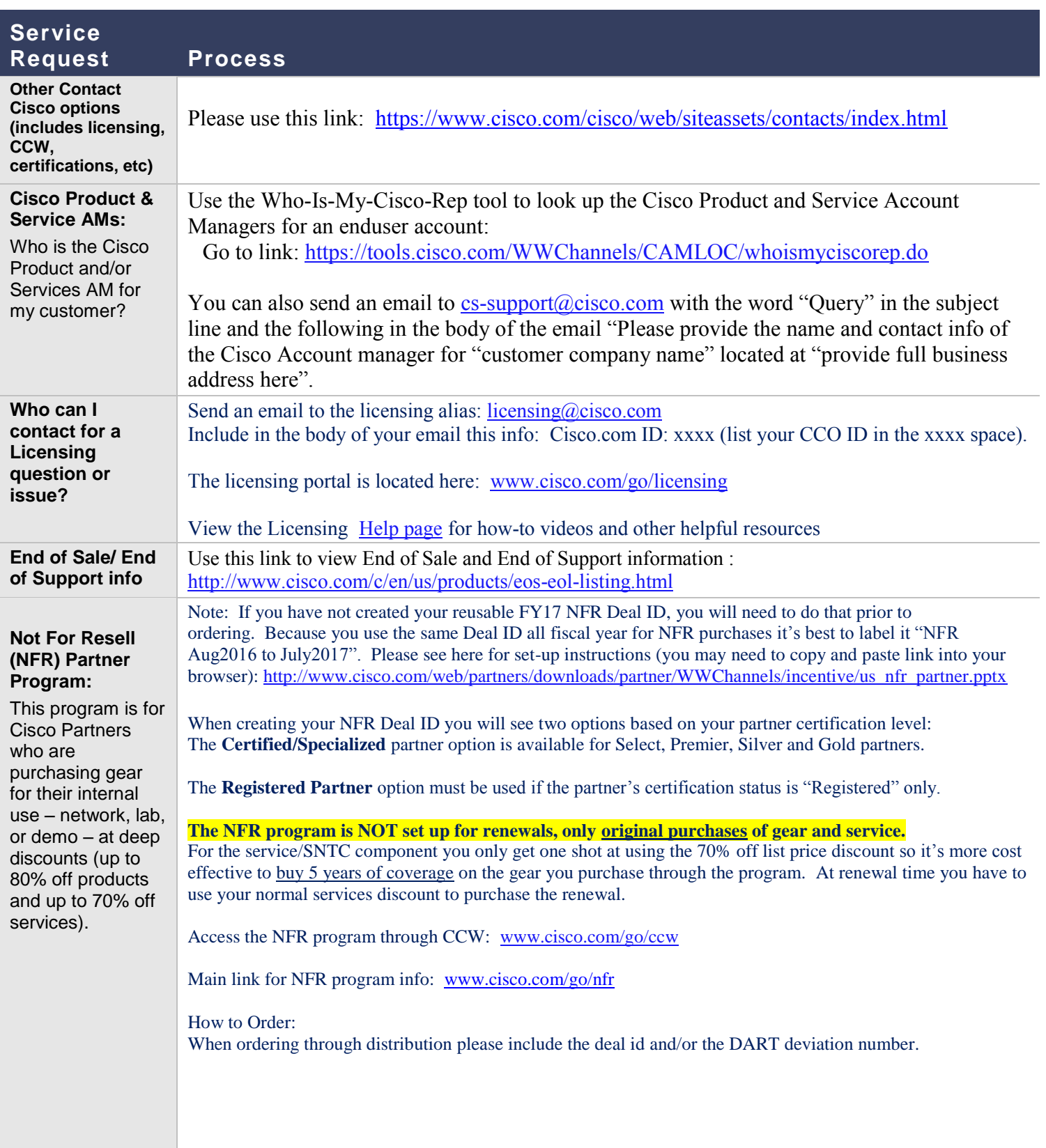

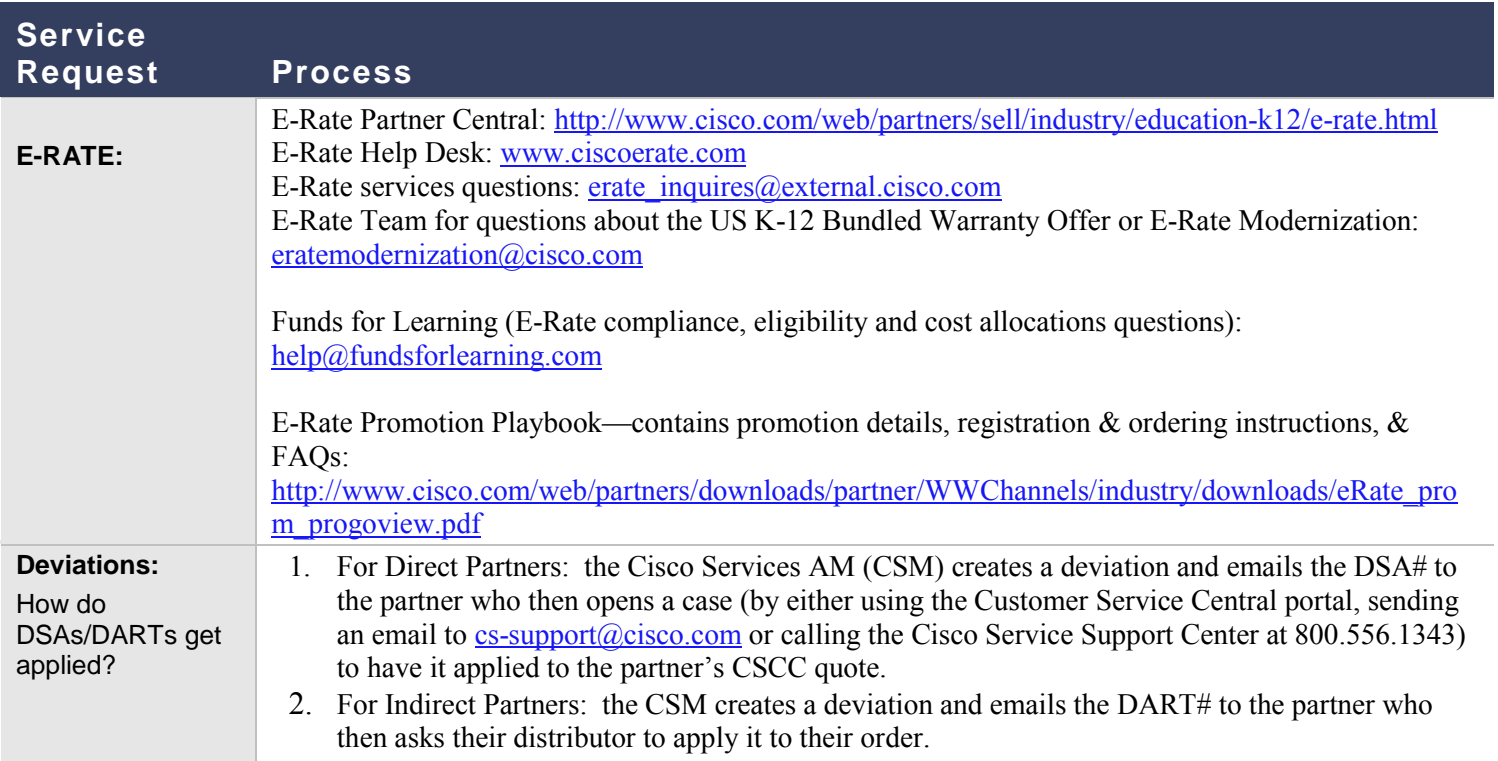

## **TRAINING & OTHER RESOURCES**

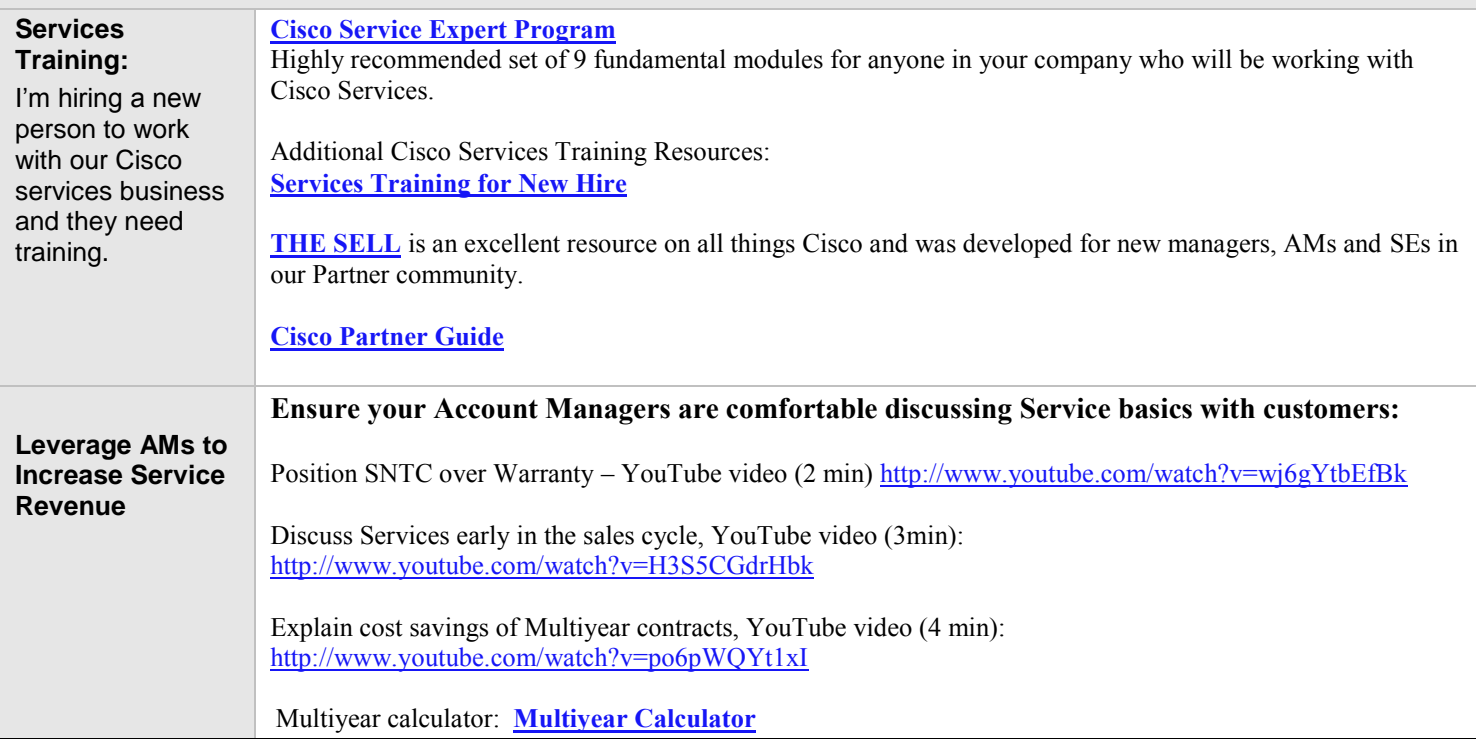

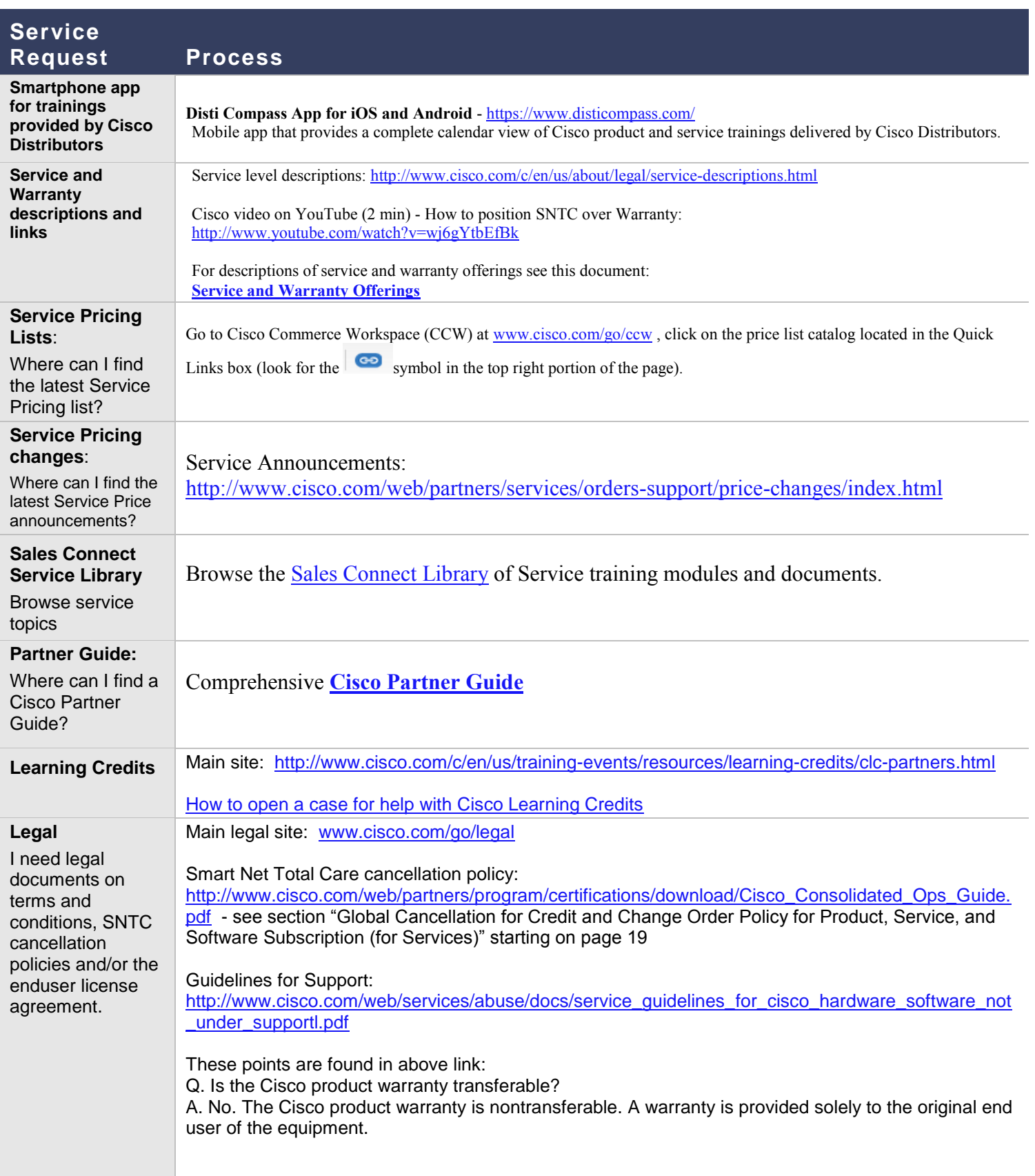

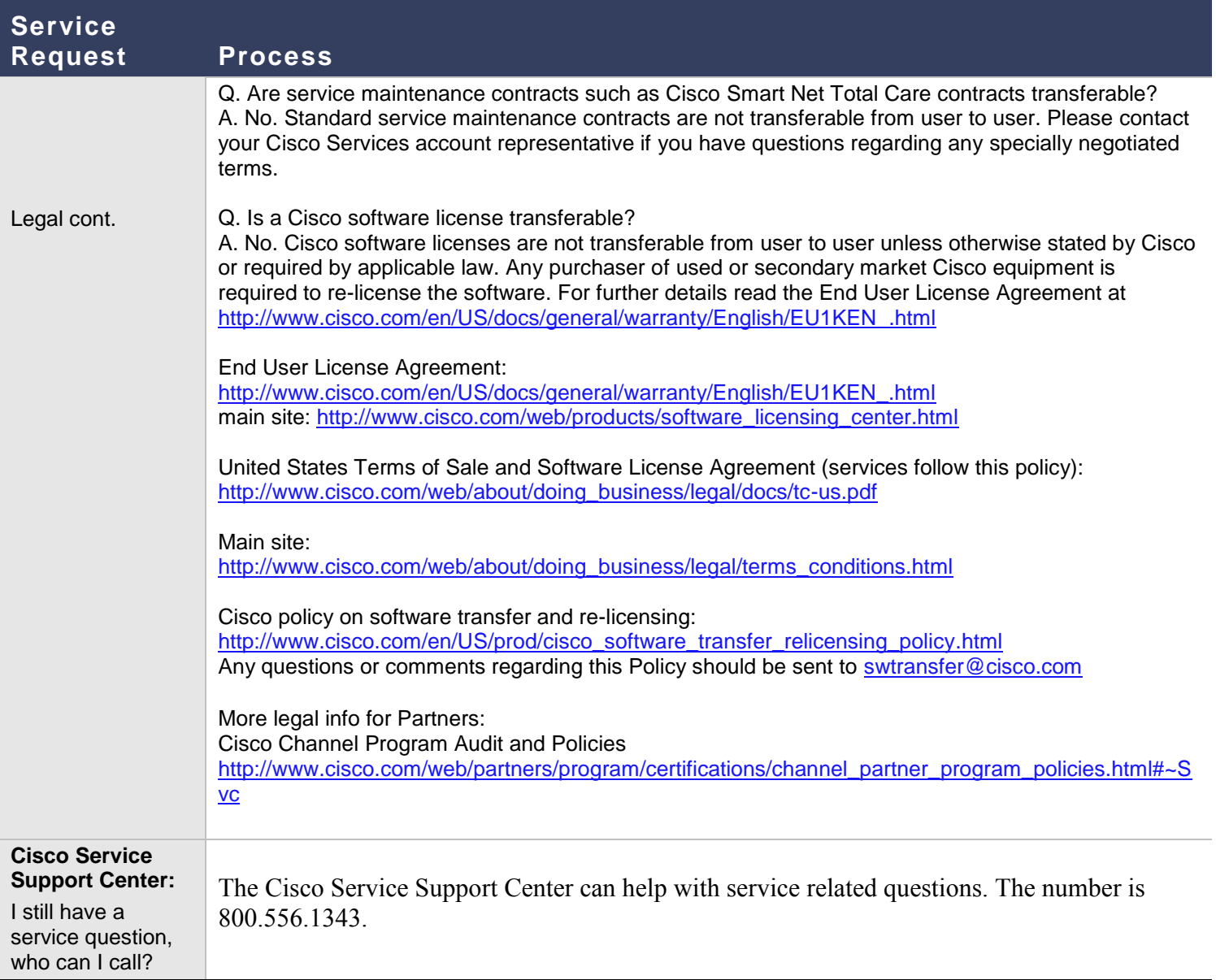